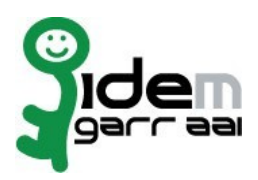

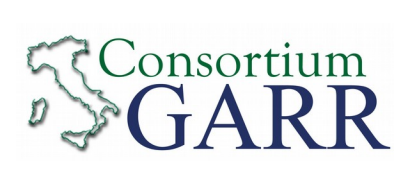

## **Resource Registration Request<sup>1</sup>**

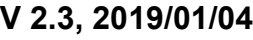

**X** New

**☐** New **☐** Change Request<sup>2</sup> **☐** Removal

## **Organization**

Name: Consortium GARR.........................................................................….…...........

## **Service**

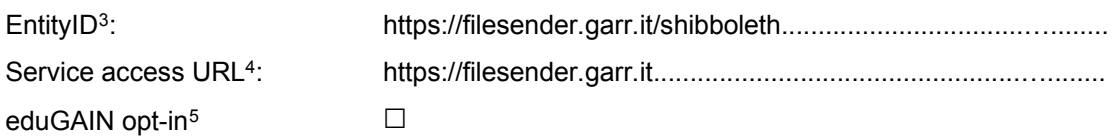

## **Technical Contacts<sup>6</sup>**

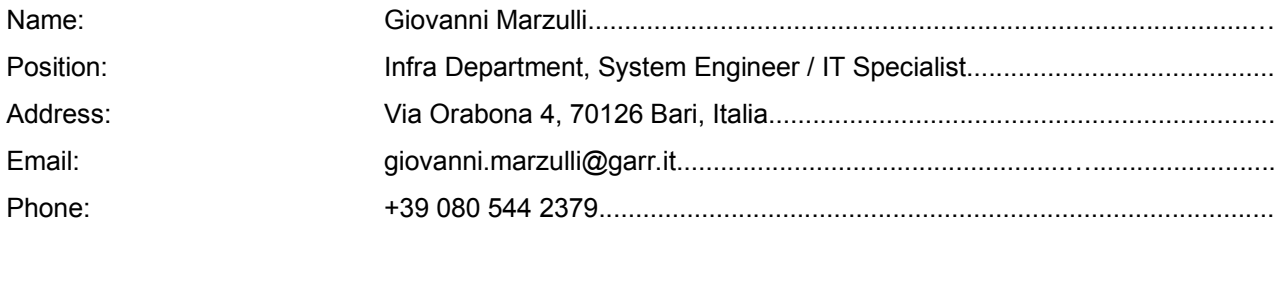

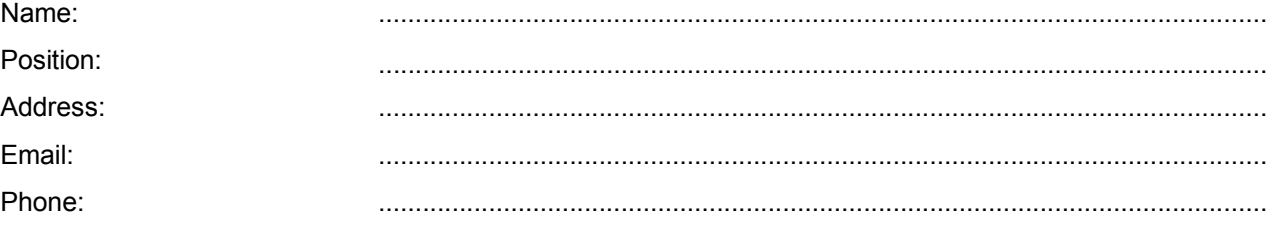

Support Email<sup>7</sup>:

: filesender-support@garr.it

The service is in compliance with the purpose of the Federation. End Users' attributes requested by the service are adequate, relevant and not excessive in relation to its characteristics.

Date: …………………………

Applicant's Signature<sup>8</sup>

<sup>1</sup> The form can be filled in Italian or in English. Please send to: **idem@garr.it**

NOTE: if this is the first service registration you must also fill the form for joining the Federation as a Member or as a Partner. **The procedure should be carried out only by email, it is not required to submit any hard copy.** 2

If you tick "Change", please fill only in the fields you want to change; leave others blank

<sup>&</sup>lt;sup>3</sup> Unique identifier which identifies each Resource in IDEM Federation - Mandatory

<sup>4</sup> The URL of a page from which is possible to access the service

<sup>5</sup> EduGAIN opt-in means you require that your service will be also included in eduGAIN metadata. You declare to fulfil eduGAIN policy http://www.geant.net/service/edugain/resources/Pages/home.aspx

<sup>6</sup> At least one is required

<sup>7</sup> Email address operating also during the absence of the Technical Contact

<sup>8</sup> **Please sign digitally or alternatively with original signature and stamp** of the "Referente Organizzativo" or of the Legal Representative The signature must be readable or Name and Surname in block capitals must be written down. In case of a "change request", a signature of the technical contact person or of the Technical Representative is sufficient.